# **PCL**

This section describes the PCL commands required for specific features. This table lists each feature and the PCL syntax that is required to use the feature. Following this table are examples of how to use these commands and what the PCL file looks like.

Refer to these reference materials: *PCL 5 Printer Language Technical Reference Manual*, Hewlett-Packard Manual Part Number 5961-0509.

**Note**: Throughout this document, <**ESC**> refers to the escape key. When you see <**ESC**>, substitute the escape character appropriate for your environment.

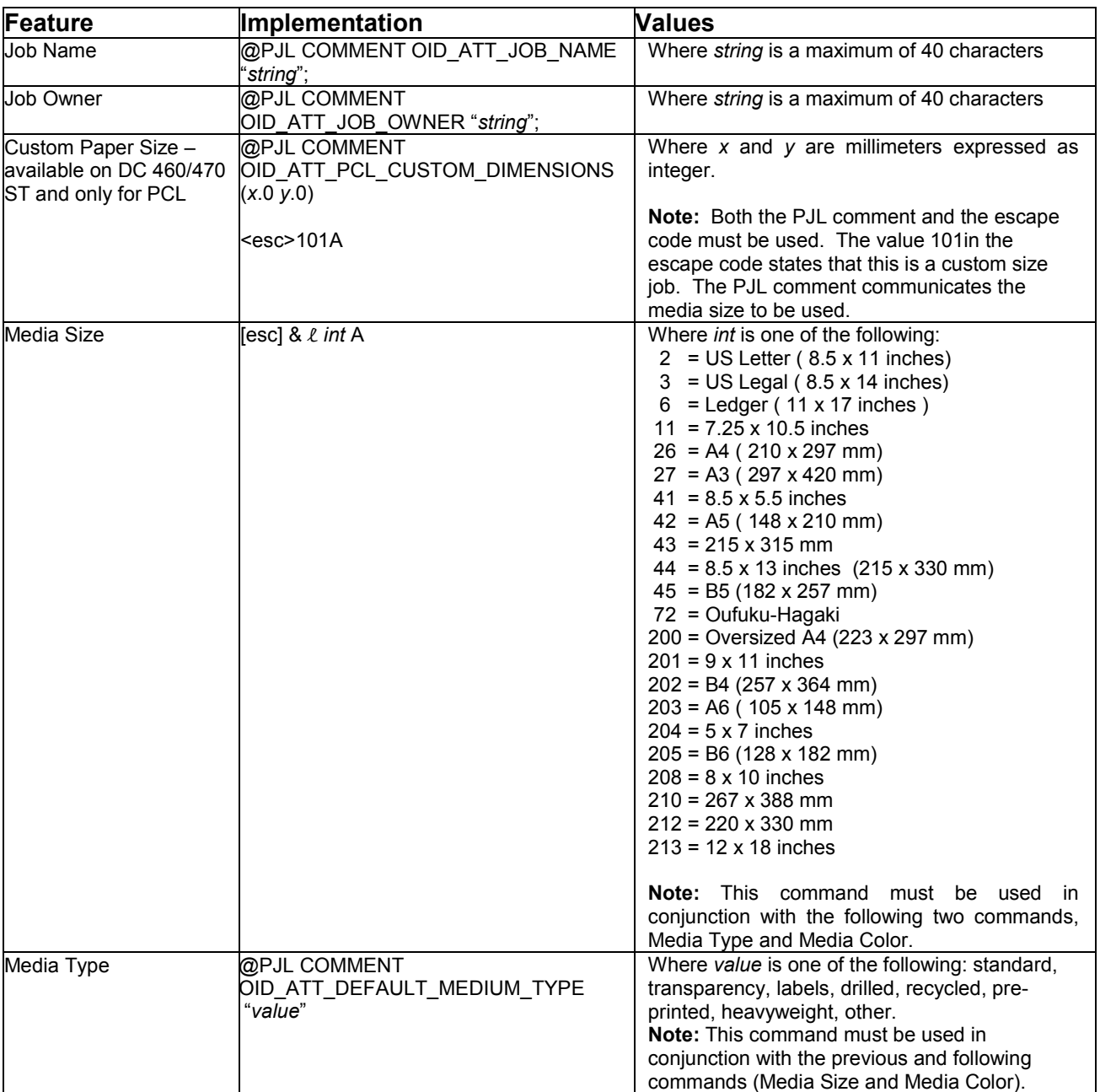

# **PCL Print Features**

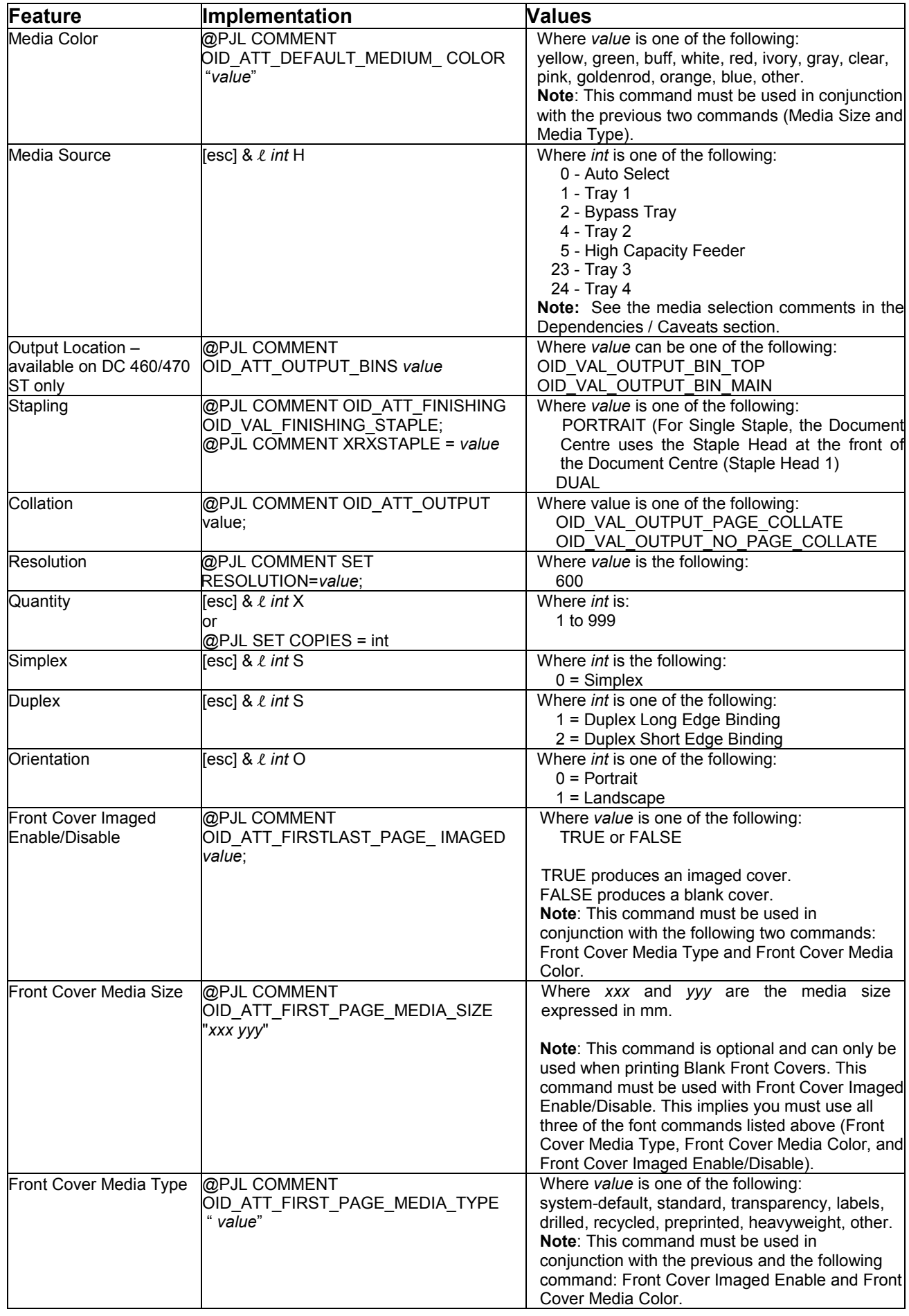

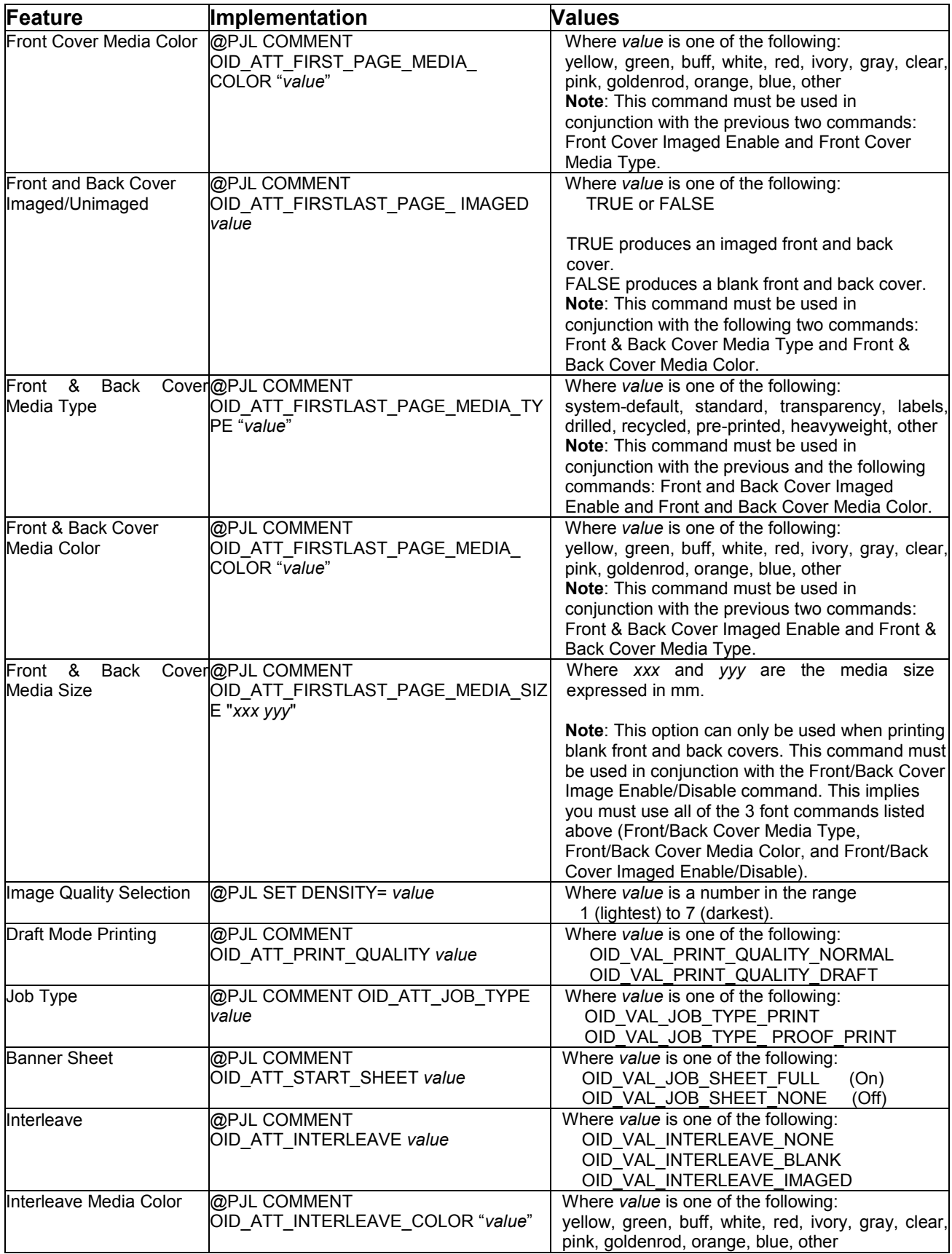

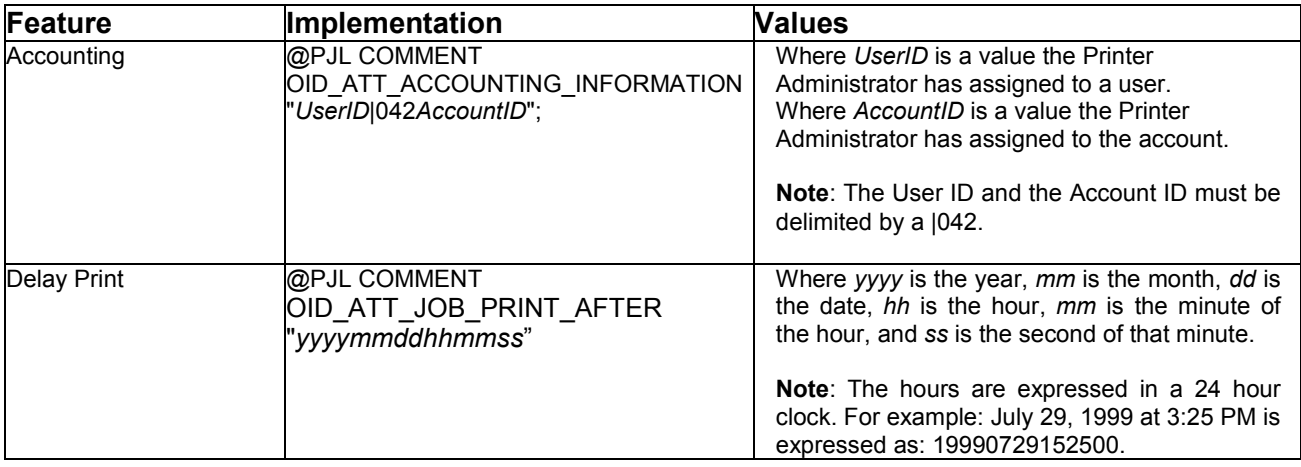

# **Basic PCL Template**

This section illustrates a standard PCL template that is used to access general print features as well as Document Centre Product specific features. This template lists each feature and the syntax, both PCL commands and PJL, required to use these features. The next section of this document contains other examples of how to use these commands.

#### **Section 1 (Opening Command, Required for all files)**

**Note:** This print job specifies the following items:

- Job owner
- Job name
- 11 x 17 paper size
- **Heavyweight**
- **Green paper**
- 1 staple
- **Landscape**
- orientation
- Sample set • Draft mode
- 
- Offset
- **Banner sheet off**
- $2$ -up
- Duplex long edge
- 1 copy

**Note:** The quotations in the Job Name and Job Owner lines are required.

<ESC>%-12345X

#### **Section 2 (PJL Set Commands)**

- @PJL SET RESOLUTION=600
- @PJL SET COPIES=1
- @PJL SET DENSITY=4
- @PJL SET JOBOFFSET=ON

#### **Section 3 (XRXbegin – Opening Comment Statement, Required)**

@PJL COMMENT XRXbegin

#### **Section 4 (PJL Comments)**

@PJL COMMENT OID\_ATT\_JOB\_NAME "Readme.txt"; @PJL COMMENT OID\_ATT\_START\_SHEET OID\_VAL\_JOB\_SHEET\_NONE; @PJL COMMENT OID\_ATT\_JOB\_OWNER "John Smith"; @PJL COMMENT OID\_ATT\_JOB\_TYPE OID\_VAL\_JOB\_TYPE\_PRINT; @PJL COMMENT OID\_ATT\_DEFAULT\_MEDIUM\_TYPE "Cardstock"; @PJL COMMENT OID\_ATT\_DEFAULT\_MEDIUM\_COLOUR "Green"; @PJL COMMENT OID\_ATT\_PRINT\_QUALITY OID\_VAL\_PRINT\_QUALITY\_DRAFT; @PJL COMMENT OID\_ATT\_FINISHING OID\_VAL\_FINISHING\_STAPLE; @PJL COMMENT XRXSTAPLE=PORTRAIT; "6.15.0.128.95.124.157.20.0.1.11.4";

#### **Section 5 (XRXend - Closing Statement for Comment Section, Required)**

@PJL COMMENT XRXend

#### **Section 6 (PCL Code used to invoke PCL Language)**

@PJL ENTER LANGUAGE=PCL\_E\_&u600D

#### **Section 7 (PCL Data Stream or ASCII Document inserted here for Options such as Selecting Different Fonts, Simplex, Duplex, etc.)**

[Document or Text to be printed out inserted here]

\_%1BINWU0PW0,0PW0,1UL1,60,40UL2,12.5,12.5,12.5,12.5,12.5,12.5,12.5,12.5UL3,40,25, 10,25UL4,35,15,10,15,10,15LT0,10,1LTLA1,4,2,1SP1TR0CF2\_%1A\_&l1X\_&l1S\_&l0H\_&l0o 6a4d1E\_\*t600R\_\*v1onT\_\*rF\_\*c7181x4609Y\_\*p162x555Y\_\*cT\_\*pxY\_%1BIP0,0,1016,1016 SC0,600,0,600;\_%1A\_\*v1O\_\*v1T\_%0BFT10,0;\_%0A\_\*p544x855Y\_\*c2160a3200b1P\_(19U \_(s4099t0b0s20.00h0P\_\*vT\_%0BFT;\_%0A\_\*p544x883Y

**Section 8 (Closing Command , Required at end of Document)** <ESC>%-12345X

## **Sample PCL Headers**

#### **Note:**

This is a simple Print Job specifying the Job Owner and Job Name and one copy.

The quotations in the Job Owner and Job Name lines are required.

### **Example 1 Simple Print Job**

<ESC>%-12345X @PJL SET COPIES= 1 @PJL COMMENT XRXbegin @PJL COMMENT OID\_ATT\_JOB\_OWNER "John Smith"; @PJL COMMENT OID\_ATT\_JOB\_NAME "Print Job"; @PJL COMMENT XRXend [Insert document or text to be printed here] <ESC>%-12345X

## **Example 2 Proof Print**

**Note:** This is a proof print job that requests 6 copies.

<ESC>%-12345X @PJL SET COPIES= 6 @PJL COMMENT XRXbegin @PJL COMMENT XRX\_JOB\_TYPE XRX\_JOB\_TYPE\_PROOF\_PRINT @PJL COMMENT XRXend [Insert document or text to be printed here] <ESC>%-12345X

#### **Note:**

This is a proof print job requesting the staple option. You must send the job to the stacker using the native PCL command.

#### **Example 3 Finishing Options**

<ESC>%-12345X @PJL COMMENT XRXbegin @PJL COMMENT OID\_ATT\_JOB\_OWNER "John Smith" @PJL COMMENT OID\_ATT\_JOB\_TYPE OID\_VAL\_JOB\_TYPE\_PROOF\_PRINT; @PJL COMMENT OID ATT\_FINISHING OID\_VAL\_FINISHING\_STAPLE; @PJL COMMENT XRXSTAPLE=PORTRAIT; @PJL COMMENT XRXend <ESC>\027& l 2G [Insert document or text to be printed here] <ESC>%-12345X

# **PCL Feature Dependencies/Caveats**

- All PJL commands must be in the first 4096 bytes of the job.
- Combining Printer Commands:
	- The first two characters after the <**ESC**> MUST be the same, in order to combine them.
	- $\triangleright$  All alpha-numeric characters MUST be lowercase, except the final terminating character.
	- $\triangleright$  The commands are read left to right and MUST be combined in the order you wish them to be executed.
- In case of duplicate commands, the last one requested takes precedence.
- The @PJL SET COPIES takes precedence over the PCL Escape Command (<**ESC**> & l *int* X>) to set copies.
- Do not duplex any job with media smaller than A6 (5.8 x 8.3 in. or 105 x 148 mm).
- Any job with Transparencies or Labels should not be duplexed.
- When printing an odd number of pages in a document with duplex front and back imaged covers, the printer always prints on both sides of the front and back covers. The remaining pages are printed on the document body media Type and Color with a blank page inserted to allow an image on both sides of the back cover.
- When using the Blank Front or the Blank Front & Back Cover command the Cover Media Size command is optional. If the cover size commnad is not in the PDL, the Printer will infer the Cover media size from the Document body.
- Media selection on the DC 240/255/265 is intended to be specified in one of two methods:
	- $\triangleright$  Describing the media attributes with size, color, and type and allowing the device to select the matching source tray. If the media description method is used, source tray selection should be left out of the request or specifically set to Auto. If this is not done, the tray selection will defeat the auto tray selection capabilities of the device.
	- $\triangleright$  Specifically indicating the tray to feed from. If the source tray method is used, the system automatically defaults paper type to the defined SYSTEM DEFAULT unless specified otherwise. This is done to prevent inadvertent use of special paper types. To override this, include a paper type specification of UNSPECIFIED in the job.